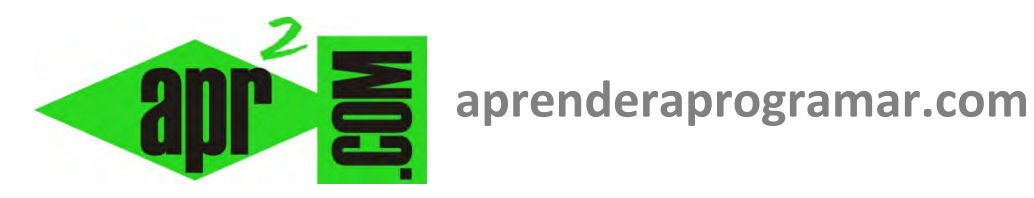

## **Variables booleanas en programación. Pseudocódigo. (CU00127A)**

## **Sección: Cursos**

**Categoría: Curso Bases de la programación Nivel I** 

**Fecha revisión: 2024** 

**Autor: Mario R. Rancel** 

**Resumen: Entrega nº 26 del Curso Bases de la programación Nivel I**

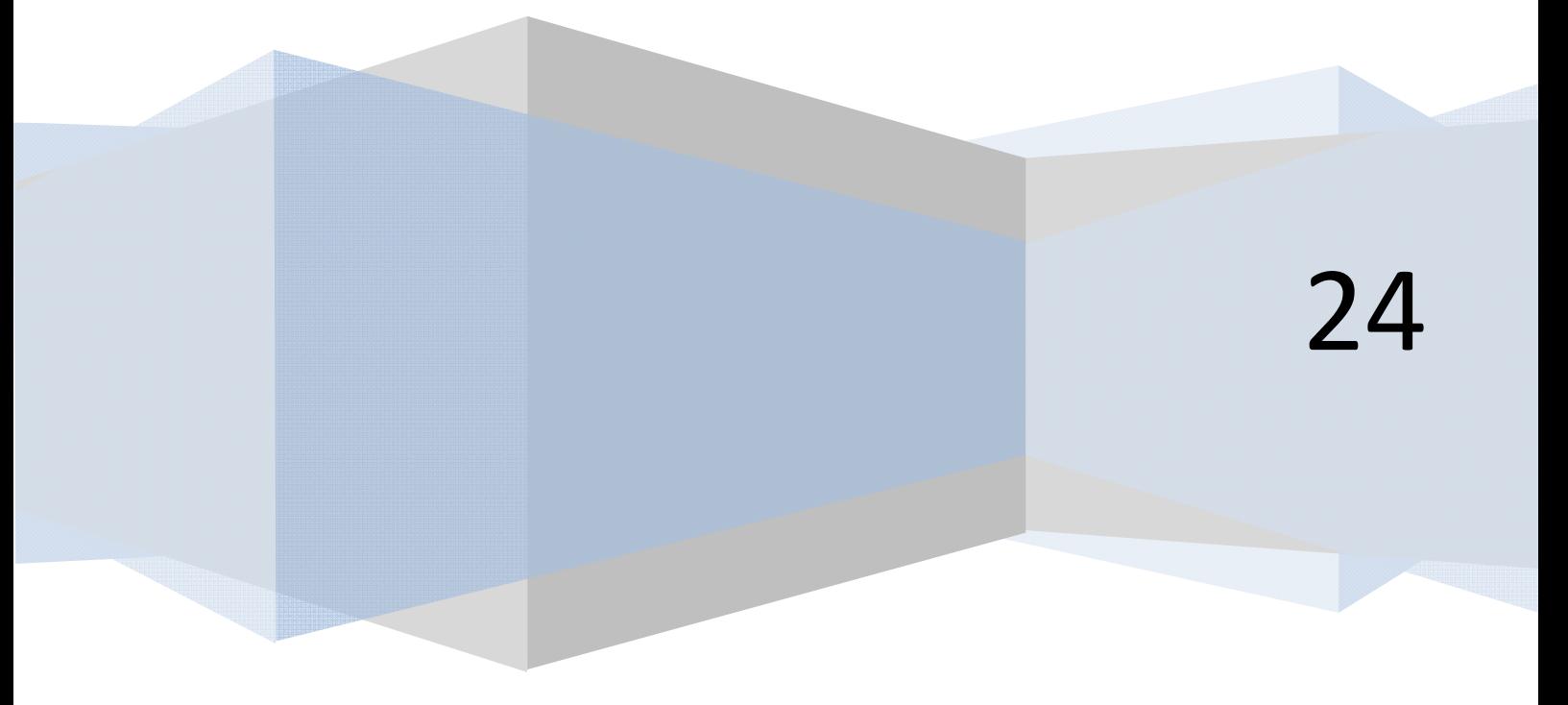

## **VARIABLES BOOLEANAS**

Con el fin de facilitar la escritura y razonamientos de programas se admite el uso de variables bipolares o que sólo admiten dos valores: *verdadero* (true) o *falso* (false).

La asignación de contenido se hace tomando la variable igual a uno de los dos valores.

**Ejemplo:** 

Agotamiento = Verdadero Optimizado = Falso

No hacen falta comillas porque no existe tratamiento como texto al tratarse de palabras clave. En realidad, el ordenador las tratará como variables binarias y adoptan valores numéricos (*0,1* ó *0,-1*) pero ni que decir tiene que nunca deberemos operar matemáticamente con este tipo de variables. El valor inicial para una variable booleana en caso de que no se haya definido lo consideraremos como *falso* o *cero*, con las reservas que hemos expuesto anteriormente.

No admitiremos que una variable que haya sido tipo booleana pase a ser de otro tipo.

**Ejemplo:** 

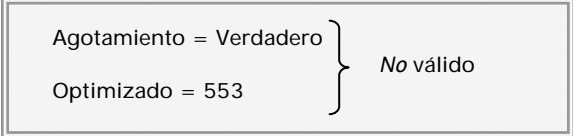

En general, evitaremos modificar el tipo de información que contiene una variable. Si una variable, por ejemplo, la creamos como numérica la mantendremos siempre como tal.

## **Próxima entrega: CU00128A**

Acceso al curso completo en aprenderaprogramar.com -- > Cursos, o en la dirección siguiente: http://www.aprenderaprogramar.com/index.php?option=com\_content&view=category&id=28&Itemid=59